**МИНОБРНАУКИ РОССИИ**

**Федеральное государственное автономное образовательное учреждение высшего образования «Южный федеральный университет»**

**Институт математики, механики и компьютерных наук им. И.И. Воровича**

**Гончаров Виктор Владимирович**

#### **Применение XML технологий на MS SQL для сопровождения корпоративных приложений**

**ВЫПУСКНАЯ КВАЛИФИКАЦИОННАЯ РАБОТА по направлению 02.03.02 – Фундаментальная информатика и информационные технологии** 

**Научный руководитель – доцент, к.т.н. Литвиненко Александр Николаевич**

 **Ростов-на-Дону – 2018**

## **Постановка задачи**

Одной из задач администрирования корпоративных приложениях является ведение журнала изменений.

Он необходим для того, чтобы понять кто, когда и как вносил изменения в документы. Это нужно для разбора конфликтных ситуаций и решения различных административных задач.

В работе решается ряд технических проблем, связанных с реализацией и ведением такого журнала.

#### **Пример использования журнала изменений в корпоративном приложении**

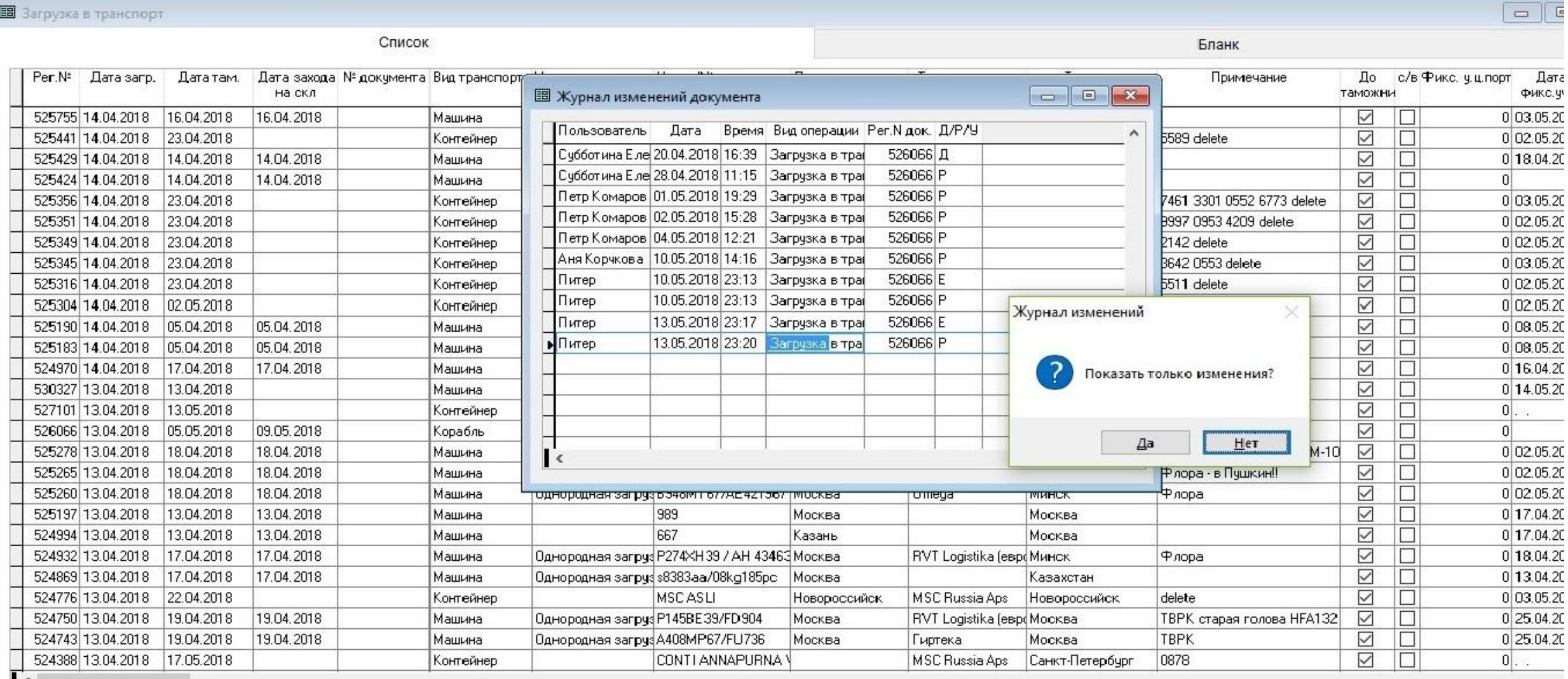

# **Цели и задачи**

 Целью данной работы является реализация методов обработки XML полей таблицы состояний документов.

 Для достижения этой цели необходимо решить следующие задачи:

- Реализация процедуры преобразования табличного представления документов в XML представление.
- Создание процедуры определения различий между двумя XML представлениями (DIFF).
- Реализация процедуры обратного преобразования, позволяющего по предыдущему состоянию и дельте построить текущее состояние документа (PATCH).

## **Структура таблицы для журнала в базе данных**

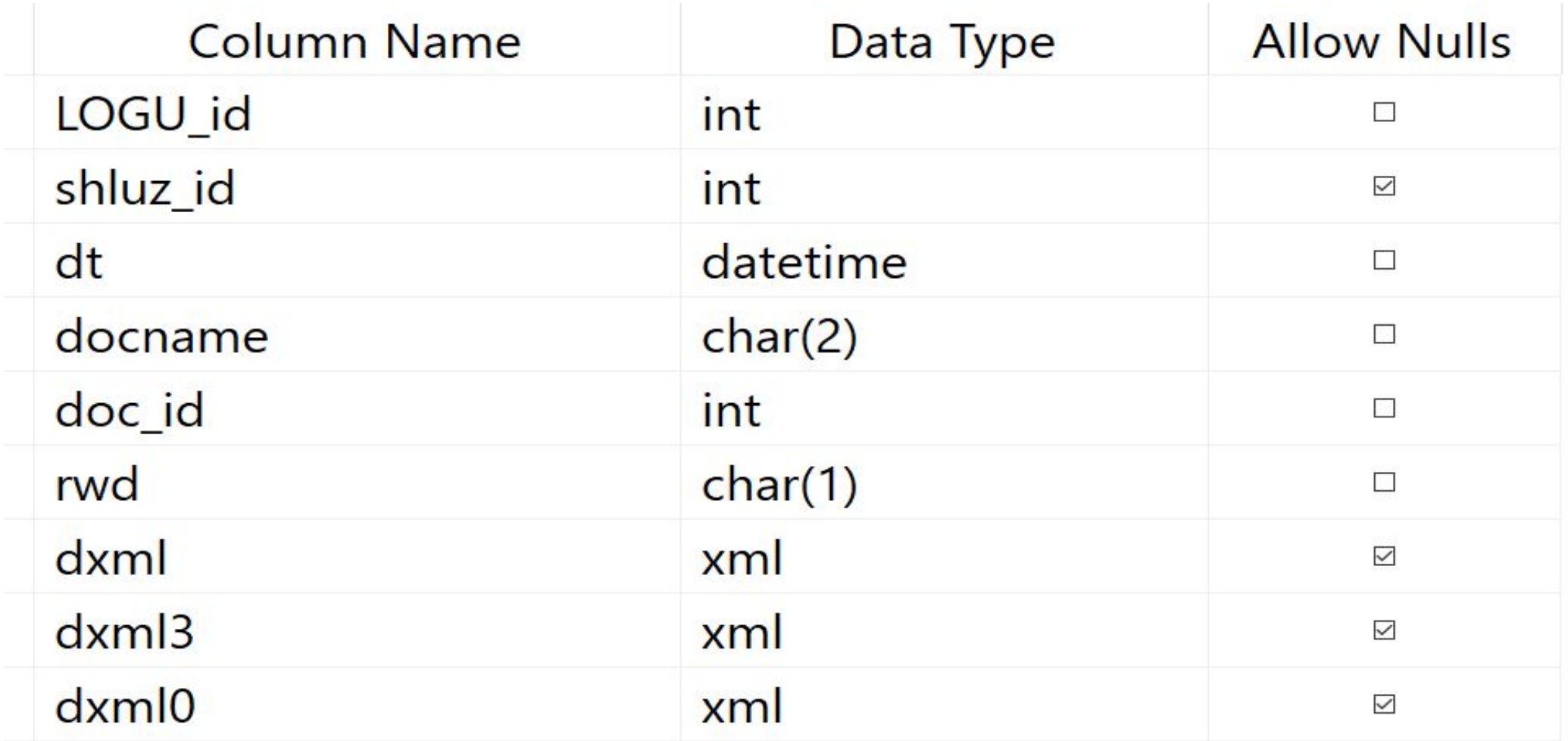

## **Сравнение с существующими решениями для задач DIFF и PATCH**

- •DeltaXMLCore
- Microsoft Diff and Patch Tool
- •WinMerge
- •JExamXML

 Данные модули не подходят для решения наших задач, так как нужно сравнивать документы, учитывая ключевые атрибуты в узлах.

### **Преобразование реляционного представления в XML**

- Формирование корневого узла, который соответствует главной таблице
- Создание вложенных узлов для дочерних таблиц документа

```
SELECT<sup>*</sup>
    , (SELECT * FROM rs WHERE rs.norg id = slorg.norg id FOR XML RAW('rs'), type )
    (SELECT * FROM sklorg WHERE sklorg.norg_id = slorg.norg_id FOR XML RAW('sklorg'), type
    (SELECT * FROM pltovo WHERE slorg.norg_id = pltovo.norg_id FOR XML RAW('pltovo'), type )
FROM slorg
WHERE norg id = @Obj_idFOR xml raw ('slorg'), type
```
### **Нахождение дельты. Схема процесса формирования общей таблицы атрибутов**

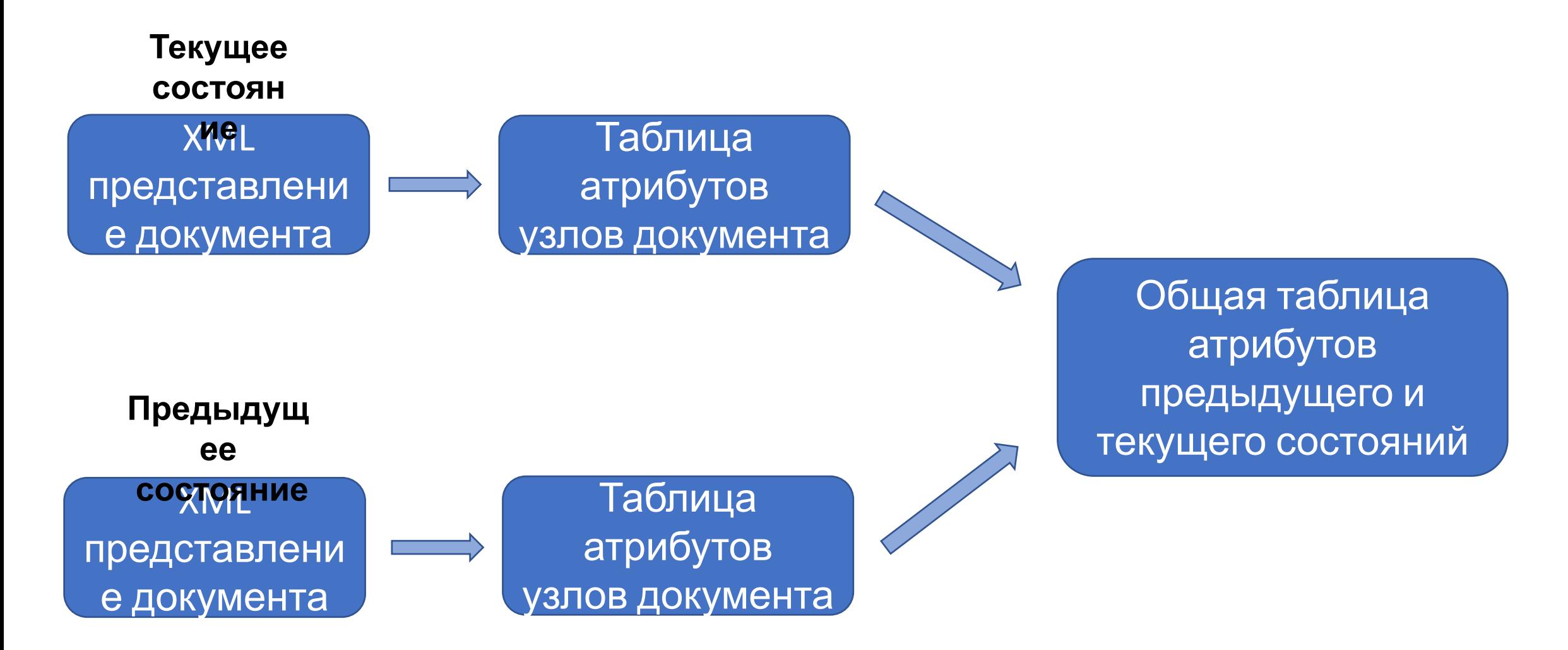

## **Переход от XML к табличному представлению**

- Документ разбивается на логические копии с помощью метода nodes
- Последовательно извлекаются имя и значение каждого атрибута, а также имя и ID узла, в котором он находится.

```
T.N.value('local-name(.)', 'nvarchar(100)') as AtrName
SELECT
         , T.N. value('.', 'nvarchar(100)') as Value
         , T.N.value('local-name(..)', 'nvarchar(100)') as NodeName
         , coalesce(T.N.vallow('../\omega*[1]', 'nvarchar(100)'), '') as d_id
FROM \omega x m12.nodes('//\omega^*') AS T(N)
```
#### **Результат преобразования XML представления к табличному**

```
<uz UZ id="146837" marka="0" >
   <uz1 UZ1_id="2808225" uz_id="146837" uzp_id="132464" attrizm="222"/>
   <uz1 UZ1 id="2808227" uz_id="146837" uzp_id="132464" />
```
 $\langle$ /uz>

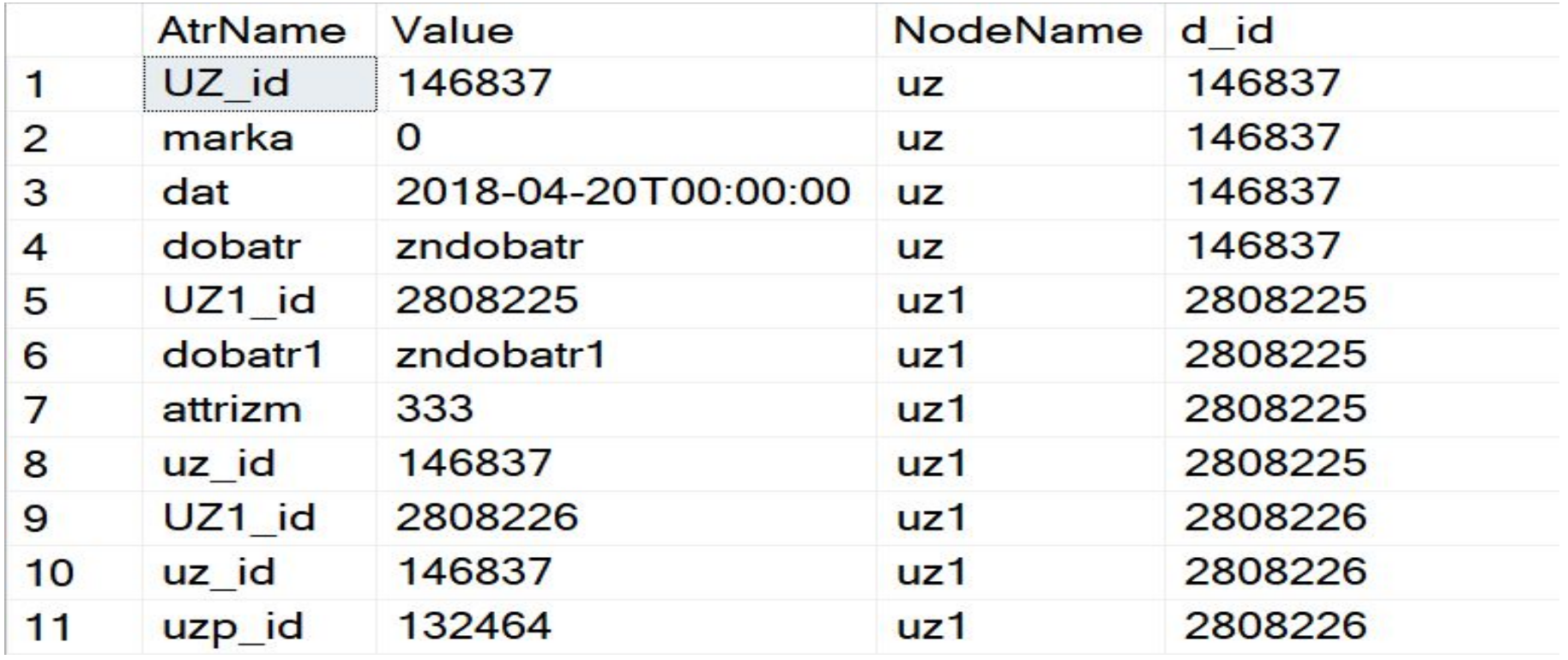

#### **Формирование общей таблицы атрибутов узлов двух состояний**

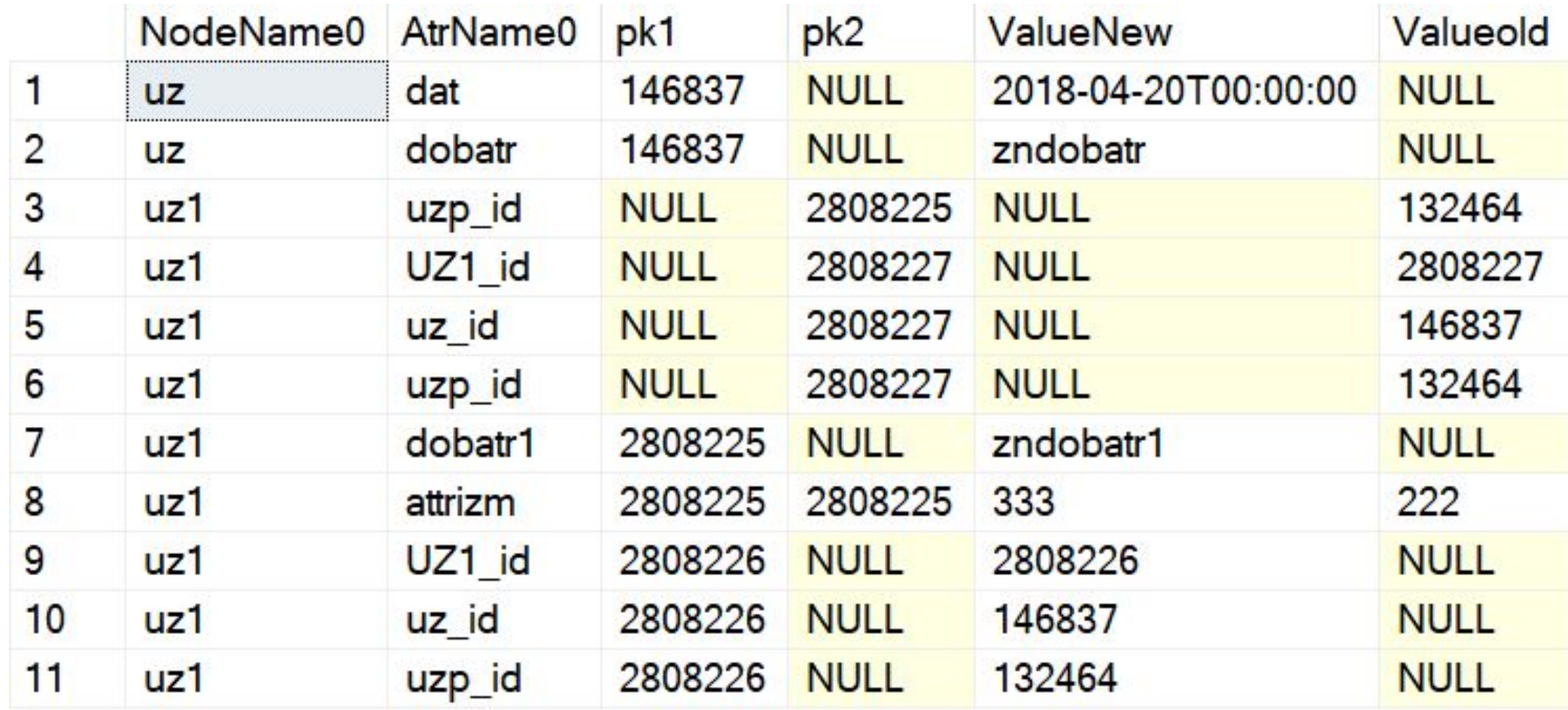

#### **Формирование результирующей дельты из полученных таблиц**

- 1. Определение статуса изменения узла
- 2. Добавление элементов в узел, учитывая статус изменений:

```
SELECT ' '+RTRIM(atrname0)+'="'+RTRIM(coalesce(Valueold,'NULL'))
    +':'+RTRIM(coalesce(Valuenew,'NULL'))+'"' AS 'data()'
FROM #d1
WHERE (coalesce(pk1, pk2, '') = #d2.pk1 OR coalesce(pk1, pk2, '') = #d2.pk2)AND #d1. NodeName0 = #d2. NodeName0
    AND #d1. atrname0 != #d2. atr 1
for xml path('')
```
3. Объединение сформированных узлов в результирующую дельту.

# **Обратное преобразование**

 Нахождение текущего состояние документа по предыдущему состоянию и их дельте.

Реализуется следующим образом:

- •Последовательная обработка каждого узла дельты.
- Модификация предыдущего состояния по полученным данным.

# **Результаты работы**

- •Реализована хранимая процедура для преобразования реляционного представления документов в XML представление.
- •Создана процедура определения различий между двумя XML представлениями.
- •Реализована процедура обратного преобразования, позволяющего по предыдущему состоянию и дельте построить текущее состояние документа.